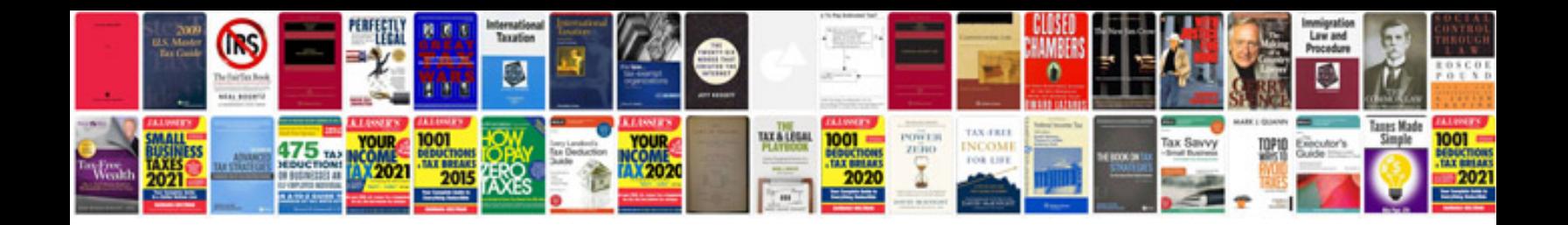

**350z window reset procedure**

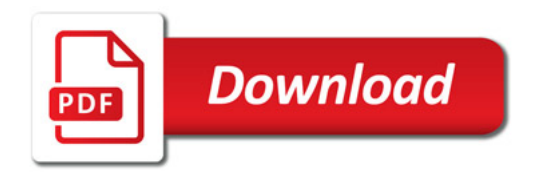

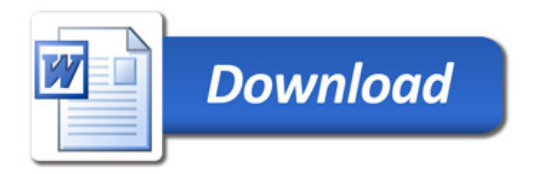